## SAP ABAP table V T5UGG {Generated Table for View}

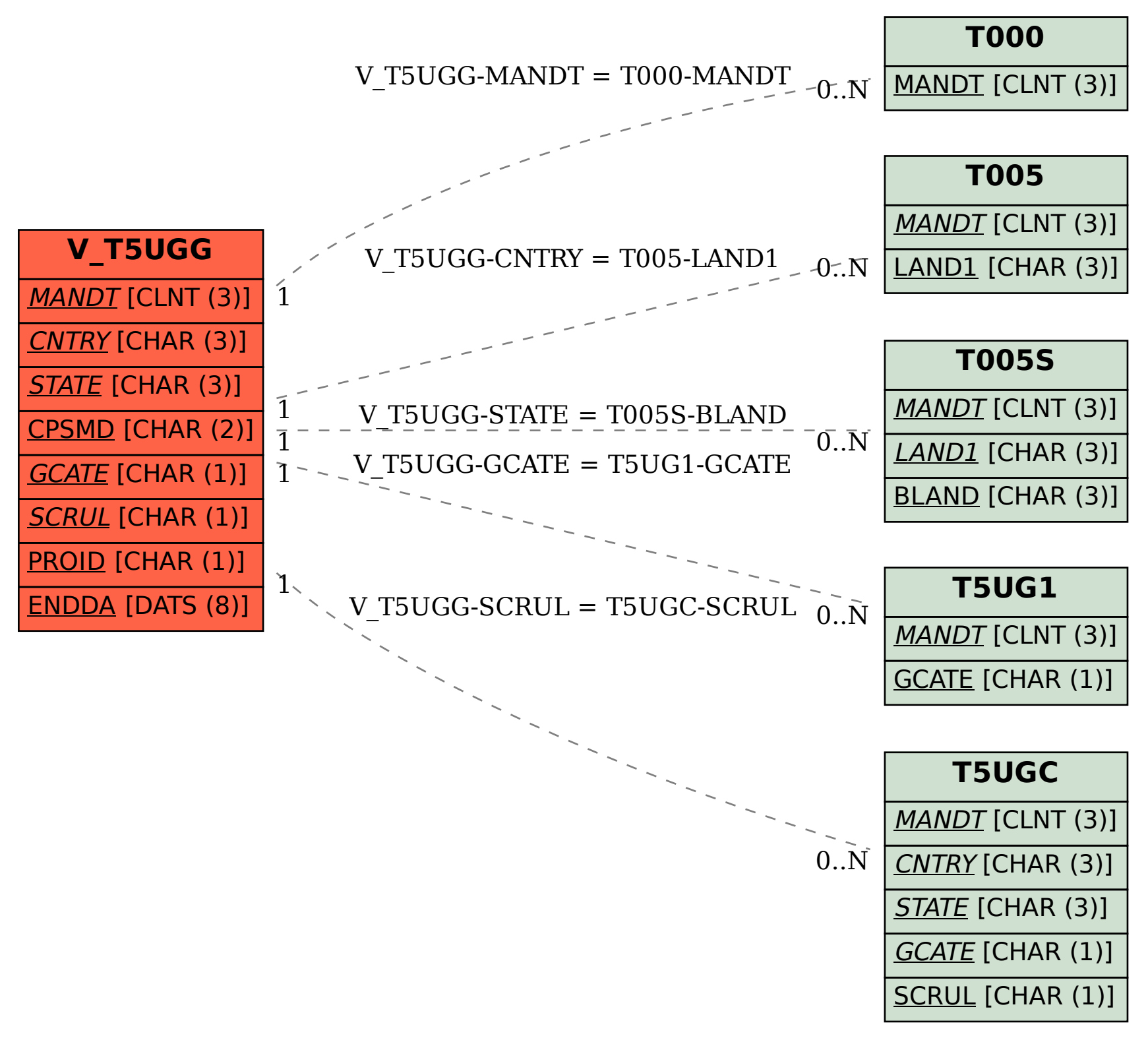